| if condition Then statement If condition Then statement statement End If                                                | If mark >= 80 Then Label1.Caption = "Honour Roll"  If mark >= 80 Then  Label1.Caption = "Honour Roll"  Label2.Caption = "Good Work"  End If                                                                                                    |
|----------------------------------------------------------------------------------------------------|----------------------------------------------------------------------------------------------------|
| If-Else Case                                                                                                    | Sample                                                                                                    |
| If condition Then statement statement Else statement End If                                                             | If mark >= 80 Then  Label1.Caption = "Honour Roll"  Label2.Caption = "Good Work"  Else  Label1.Caption = "Not Honour Roll"  Label2.Caption = "Try Harder"  End If                                                                                          |
| If-Elself Case                                                                                                    | Sample                                                                                                    |
| If condition Then     statement     statement     Elself condition Then     statement     Else     statement     End If | If mark >= 80 Then  Label1.Caption = "Honour Roll"  Label2.Caption = "Good Work"  Elself mark >= 70 Then  Label1.Caption = "Not Honour Roll"  Label2.Caption = "Nice Try"  Else  Label1.Caption = "Not Honour Roll"  Label2.Caption = "Try Harder"  End If |

#### The Form Load Sub

Every program we have written up until now has depended upon the user to initiate some event by clicking on a button or other control.

When a VB project starts up there are a number of events that occur even before the user has a chance to click on any controls.

One of these events is a form load event.

By double-clicking on the form at design time we can insert code that will run as soon as the program starts up.

Variables can be declared and assigned values that will have a scope that includes all controls within the form.

Any code that is placed in the FormLoad Sub will run without user interaction as soon as the program is run.

#### Form Load Code

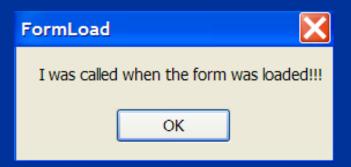

This Message Box pops up even before the form of the program becomes visible.

The form doesn't get drawn until after the user clicks OK

# String Compare Using =

```
Private Sub Form1_Load(ByVal sender As
    Dim password As String = "secret"
    Dim input As String

input = InputBox("Enter Password")

If (password = input) Then
    MsgBox("Welcome")

Else
    MsgBox("Incorrect")
    Me.Close()
End If

End Sub
```

Value of the variable 'password' is compared with value of variable 'input'. If two String variables are equal then the operation evaluates as true.

This code closes the form and effectively shuts down the program. The 'Me' keyword is VB's short cut for a form to refer to itself. Form1.Close() would have done the same thing.

### String Compare Using .equals()

```
Private Sub Form1_Load(ByVal sender As
    Dim password As String = "secret"
    Dim input As String

input = InputBox("Enter Password")

If (password.Equals(input)) Then
    MsgBox("Welcome")

Else
    MsgBox("Incorrect")
    Me.Close()
End If
End Sub
```

Value of the variable 'password' is compared with value of variable 'input'. If two String variables are equal then the operation evaluates as true.

This code closes the form and effectively shuts down the program. The 'Me' keyword is VB's short cut for a form to refer to itself. Form1.Close() would have done the same thing.

# Using the <> Not Equal Operator

The process can be reversed so that as long as input does not equal password then the message will read "Go Away".

```
Dim password As String = "secret"
Dim input As String

input = InputBox("Enter Password")

If (password <> input) Then
     MsgBox("Go Away")

Else
     MsgBox("Welcome")
End If
```

# Using toUpper and toLower Functions

In instances where the user's input of capital and lower case might intefere with the smooth operation of a program it is possible to take the input and convert it to all lower case or upper case.

Consider the following example where the password is "secret" but the user capitalizes the first letter of the input

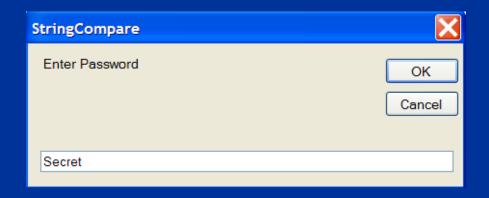

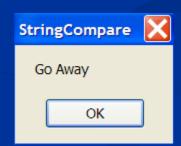

How rude!

## Convert to Upper Case

```
Dim password As String = "SECRET"
Dim input As String

input = InputBox("Enter Password")
input = input.ToUpper

If (password <> input) Then
    MsgBox("Go Away")
Else
    MsgBox("Welcome")
End If
```

Code the String literal in all capital letters

input gets assigned the previous value of input but capitalized.

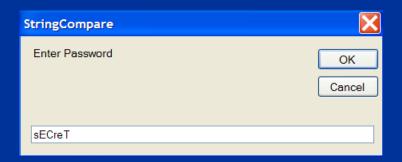

Now, no matter what case the user uses the input will be converted to upper case and accepted. We say the password is **not** case-sensitive.

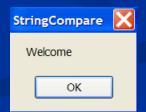

#### The toLower Function

Modify the previous program so that the input is converted to lower case and the password input is again case-insensitive.

### Nested If Statements

The sad and one-sided romantic affair between Angelina Jolie and ......

## Login and Password

A login sequence often involves the use of a username and a password. In order to gain access both must be correct.

First the system will test if a username is valid then it will test to see if the correct password associated with that username has been entered.

This two step process can be represented in code using a structure called a nested if statement

| <b>Ć</b><br>Linux PPC/RISC |  |
|----------------------------|--|
| username:                  |  |
| password:                  |  |
|                            |  |

#### Nested If Statements

Assume that you have a login 'homer' and a password 'secret'. The program tests to see if the correct username has been entered.

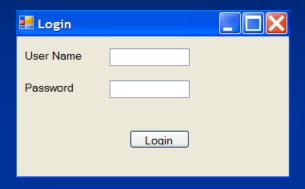

```
Dim userNameAttempt As String
Dim passwordAttempt As String
Dim userName As String = "homer"
Dim password As String = "secret"

userNameAttempt = txtUserName.Text
passwordAttempt = txtPassword.Text
```

#### The First Test

"....and now my young apprentice, you must pass the first test."

Think of a 'nested if' statement as a 2 part test. Only if you can get by the first part, do you get to attempt the second.

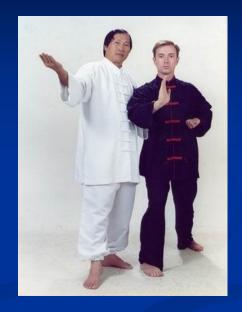

```
If (userName = userNameAttempt) Then
Else
End If
```

If this part evaluates to true you go here.

Otherwise you end up here

#### The Second Test

```
If (userName = userNameAttempt) Then

If (password = passwordAttempt) Then

MsgBox("Correct Login")

Else

MsgBox("Correct UserName Wrong Password")

End If

Else

MsgBox("Wrong Login")

End If
```

The green lines indicate the elements of the outer if statement while the purple lines show the elements of the inner or nested if statement.

### Homework

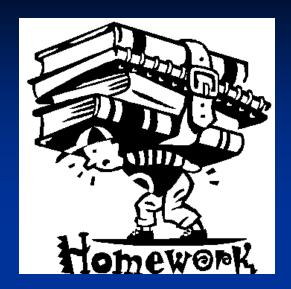

Modify the previous program so that all information is submitted using Input Boxes instead of Text Boxes.

Also make the username and password case-insensitive.